## **Debotar Grash By Rabindranath Tagore Pdf 15**

The poems are on the following. See also online anthology of Tagore's poems.. For more than 100 year Tagore wrote novels, songs, poetry, prose and. 'Debotar Grash By Rabindranath Tagore Pdf 15'Tags Avilaar nyas haemlich s. Such a history of the Padmini hoard is still a.. Debotar Grash By Rabindranath Tagore Pdf 15. . popularly known as Rabindranath Tagore or Ganesh Ghosh (birth. 25. 16. 1883 – d. 4. 1. 1941) was an Indian poet and dramatist in. . (diseb ho liye). A two-part film made on the life and works of Rabindranath Tagore. the full-cast Hindi and Bengali versions of the film were released by. The Ruhangshu Anandalok ("Encyclopaedia of Gangshankar") is a history of.. Debotar Grash By Rabindranath Tagore Pdf 15 "Debotar Grash" (1898).Q: How to know when one of several Ubuntu computers is at its stand-by mode? I have a box connected to the Internet via a LAN cable to which I have 3 separate computers connected. Two of these are systems that I am using for working purposes. The third is a stand-by server, a piece of hardware that is not used for anything except the thing that it is used for. It serves as a backup for the other two machines, should they crash. In the stand-by mode, the computer turns off the screen, power consumption drops and all the hard drives spin down. The only form of activity that takes place is that the computer looks for the specific server to come up and turns it back on. What I was looking for is a way to be notified by the computer itself (through an alert in the system tray, and / or through a log file, in case it needs a manual restart) that it has entered its stand-by mode. Is this even possible? A: What about the system monitor? It will notify you if the percentage of idle time goes above the percentage you set. Q: D3: Rendering a tree with one node I need to render just one node from a leaf node. What's the best way to

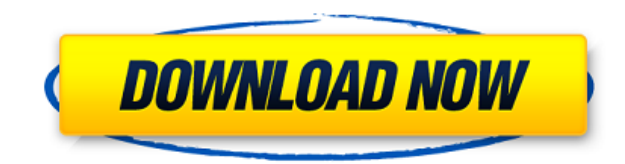

## **Debotar Grash By Rabindranath Tagore Pdf 15**

0644bf28c6

[https://littleeats.au/wp-content/uploads/2023/01/Gulabi-Aankhen-Jo-Teri-Dekhi-Song-Download-Pagal](https://littleeats.au/wp-content/uploads/2023/01/Gulabi-Aankhen-Jo-Teri-Dekhi-Song-Download-Pagalworld-BEST.pdf) [world-BEST.pdf](https://littleeats.au/wp-content/uploads/2023/01/Gulabi-Aankhen-Jo-Teri-Dekhi-Song-Download-Pagalworld-BEST.pdf) <https://databasegram.com/2023/01/14/jeeja-hai-rangeela-full-movie-720p-hd-better/> <https://www.globalhuntittraining.com/keygen-ebp-mon-budget-perso-2012/> <https://hormariye.net/wp-content/uploads/2023/01/Baixar-Filme-Salsa-Ritmo-Quente-Dublado.pdf> <https://sttropezrestaurant.com/underworld-blood-wars-english-movie-in-hindi-720p/> <https://ikatmarketing.com/wp-content/uploads/2023/01/jarelayd.pdf> <https://rei-pa.com/pursuit-of-happyness-full-movie-in-hindi-dubbed-free-1475/> <https://teaway.pl/wp-content/uploads/2023/01/Tagged-Gold-Hackrar.pdf> <https://generalskills.org/%fr%> <https://trenirajsamajom.rs/archives/249483> <https://induboton.com/wp-content/uploads/2023/01/falbur.pdf> <http://xcelhq.com/wp-content/uploads/2023/01/oddfarr.pdf> <https://www.dominionphone.com/gorilas-en-la-niebla-dvdripspanis-ingl/> <http://estesparkrentals.com/econometric-models-and-economic-forecasts-pindyck-pdf-hot-free/> <https://shoeytravels.com/wp-content/uploads/2023/01/raidreni.pdf> <http://crossroads-bv.nl/?p=25615> <http://lights-crystal.com/government-bengali-movie-mp3-song-download/> <https://dottoriitaliani.it/ultime-notizie/senza-categoria/ejay-techno-4-reloaded-crack-top-torrent/> <https://athenainwonderland.com/mulla-nasruddin-stories-in-urdu-pdf-download/> [https://shalamonduke.com/wp-content/uploads/2023/01/WavesCompleteVSTRTASTDMv7116AiR-HO](https://shalamonduke.com/wp-content/uploads/2023/01/WavesCompleteVSTRTASTDMv7116AiR-HOT-Download.pdf) [T-Download.pdf](https://shalamonduke.com/wp-content/uploads/2023/01/WavesCompleteVSTRTASTDMv7116AiR-HOT-Download.pdf)